# Istituto Comprensivo Ilaria Alpi

*Scuola dell'infanzia, primaria e secondaria di primo grado*  Corso Novara 26 - 10152 Torino - 011/2481916 - TOIC8BD00X *http://www.icilariaalpitorino.edu.it* 

# La piattaforma Edmodo, breve tutorial per le famiglie.

Cari genitori nel caso abbiate qualche incertezza sull'accesso alle classi virtuali di Edmodo troverete qui una guida passo-passo all'accesso e i riferimenti all'ampia documentazione offerta dalla piattaforma sul come utilizzare Edmodo.

Le classi Edmodo accessibili da Pc, Mac, tablet e via web e app anche per dispositivi mobili Android o iOS.

#### **1) Accedi alla tua classe**

- Accedi o crea il tuo account [Edmodo](https://new.edmodo.com/?utm_source=blog&utm_medium=visitor-site&utm_campaign=2020-q1-teacher-distance-learning) (<https://new.edmodo.com>)
- "accedi come studente."

# Imparare meglio insieme

Gestisci la tua classe. Coinvolgi i tuo studenti. Sicuro, Facile, Gratuito.

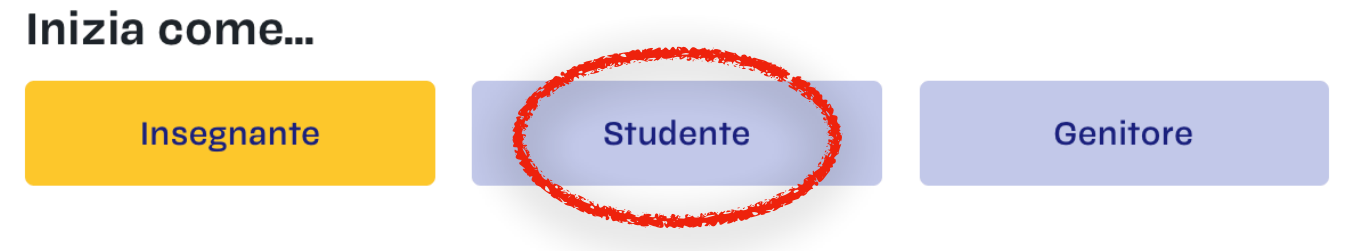

L'insegnante ti ha inviato un codice classe come nell'esempio:

**esempio**Codice Classe bcj4y2

### Compila **tutti** i campi vuoti proposti.

## edmodo

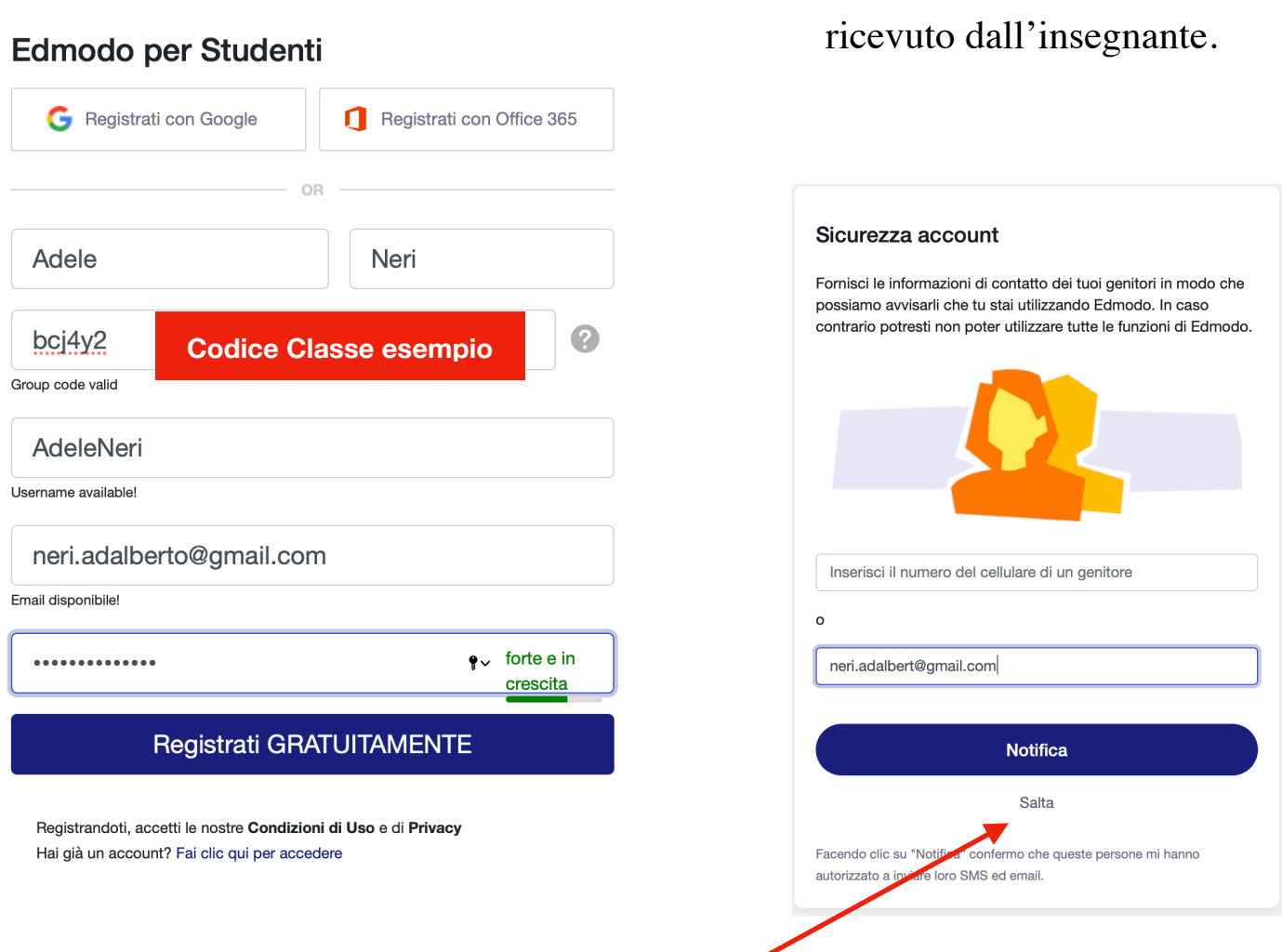

Inserisci anche il codice classe

La famiglia potrà ancora confermare (o saltare) la richiesta di notifica

sull'email riferita agli accessi dello studente sulla piattaforma.

#### Ecco la dashboard classe lato studente.

Dovrai selezionare - menù a sinistra - la tua classe di appartenenza.

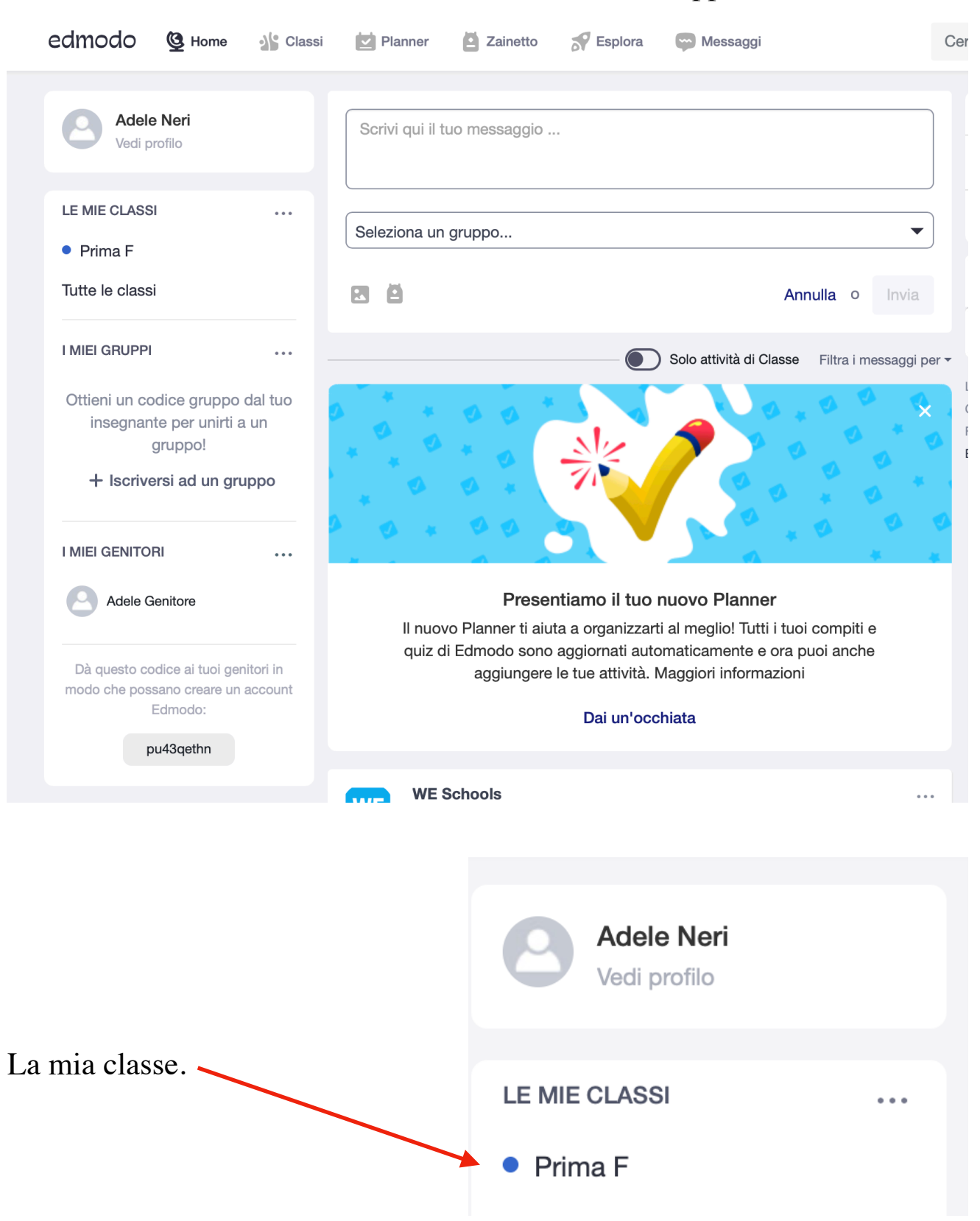

#### La tua insegnante ti guiderà all'utilizzo della Classe virtuale.

Guida per lo studente *https://support.edmodo.com/hc/it/articles/205007734*

# Come Iniziare

Migliori soluzioni

Registrazione come Studente

Iscriversi a un Gruppo o a una Classe

Inviare un Messaggio al Gruppo (Insegnante)

Registrarsi come Insegnante

Creazione di un Gruppo (Insegnante)

Registrarsi come Genitore

Inviare un Messaggio Privato al Tuo Insegnante (Studente)

#### Invia messaggi

<https://support.edmodo.com/hc/it/articles/205006464-Messaggia-come-Studente>

#### Cos'è lo zainetto?

*[https://support.edmodo.com/hc/it/articles/205009694-Che-Cos-è-lo-Zainetto-Studente-](https://support.edmodo.com/hc/it/articles/205009694-Che-Cos-%C3%A8-lo-Zainetto-Studente-)*

#### Supporto in italiano

*<https://support.edmodo.com/hc/it>*

12 Marzo 2020 Enrico Gallotto A.D.